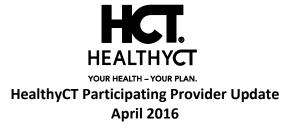

## **New Lab Prior Authorization Orientation Sessions**

We've selected eviCore healthcare to provide a utilization management program for Genetic and Genomic lab services beginning May 1, 2016.

eviCore healthcare will be leading orientation sessions to help you and your staff with the new <u>lab</u> <u>management program</u>. Please plan to attend one of these informative sessions to learn about the new prior authorization process for lab services.

The sessions will discuss the prior authorization requirements and process for HealthyCT members. They'll also review the web portal at **www.carecorenational.com** so you can learn how to locate additional training materials and information.

## Web Orientation Sessions

Please register in advance to attend a session. They're free of charge and will last approximately one hour, allowing time for questions. We hope the following sessions will fit your schedule. All sessions times are hosted in Eastern Time, but WebEx may display Central times.

| April 29 | Friday   | 11:00am Eastern Time |
|----------|----------|----------------------|
| May 2    | Monday   | 2:00pm Eastern Time  |
| May 3    | Tuesday  | 9:00am Eastern Time  |
| May 5    | Thursday | 1:00pm Eastern Time  |
| May 10   | Tuesday  | 10:00am Eastern Time |
| May 12   | Thursday | 3:00pm Eastern Time  |

## How to Register

To register for and participate in a session:

- 1. Once you have chosen a date and time, please go to http://medsolutions.webex.com/.
- 2. Click on the "Training Center" tab at the top of the page.
- 3. Find the date and time of the conference you wish to attend by clicking the "Upcoming" tab. All of the Provider Orientation Sessions will be named "HealthyCT Lab Management Provider Orientation Session."
- 4. Click "Register," and enter the registration information.

After you have registered for the conference, you will receive an e-mail with the toll-free phone number and passcode, conference password, and a link to the online presentation. *Please be sure to keep this email.* 

If you're unable to participate in a session at any of the times listed, please contact **clientservices@evicore.com** for a copy of the presentation. The presentation is in PDF format. You can download the Adobe Reader at **www.adobe.com/products/reader/**.